## **Inhaltsverzeichnis**

## **Teststellungen OE5**

### Inhaltsverzeichnis

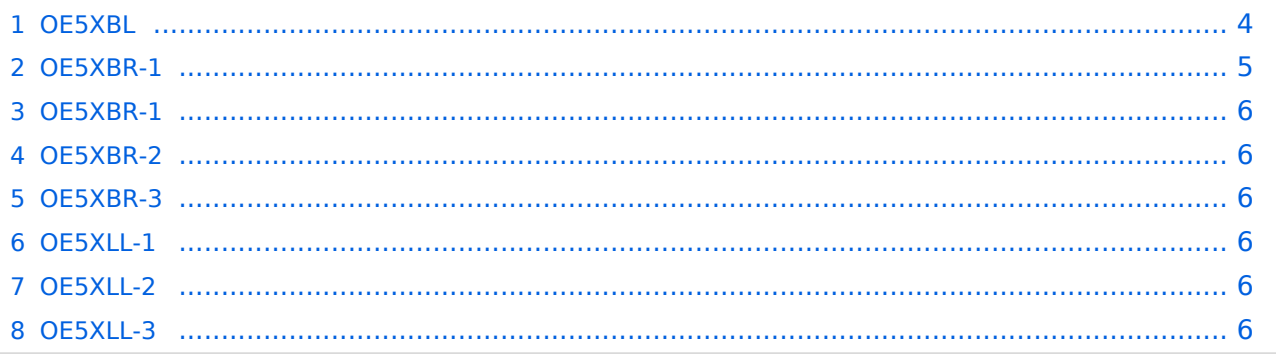

#### <span id="page-3-0"></span>**OE5XBL**

OE5XBL ist auf 2404MHz in horizontaler Polarisation QRV. In

## **HAMNET Zugangsdokumentation Bullet M2-HP**

Datum: 16. Oktober 2011

Anleitung Bullet.odt

 $16.10.11$ <br> $1/17$ 

wird die Konfiguration von einem Ubuqiti Bullet M2-HP für OE5XBL beschrieben.

## **BlueSpice4**

### <span id="page-5-0"></span>**OE5XBR-1**

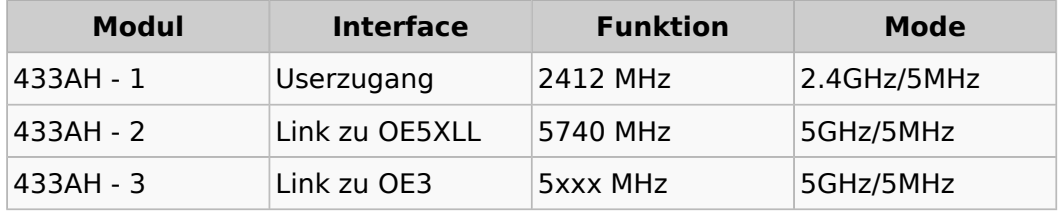

#### <span id="page-5-1"></span>**OE5XBR-1**

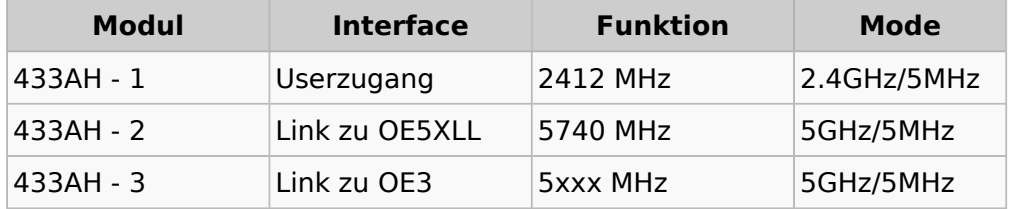

#### <span id="page-5-2"></span>**OE5XBR-2**

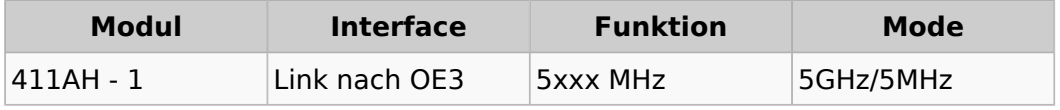

#### <span id="page-5-3"></span>**OE5XBR-3**

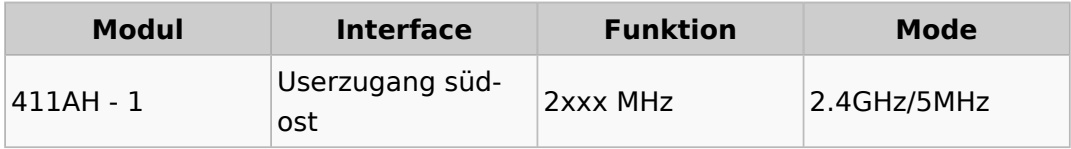

#### <span id="page-5-4"></span>**OE5XLL-1**

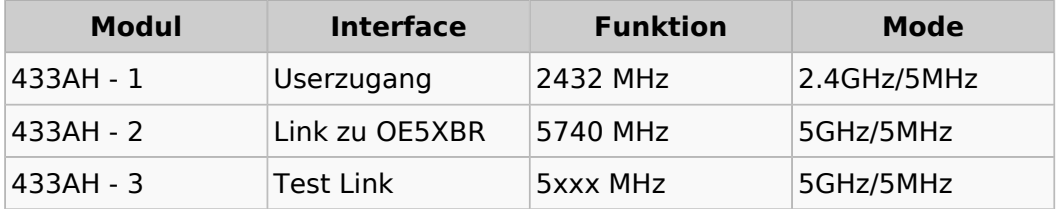

#### <span id="page-5-5"></span>**OE5XLL-2**

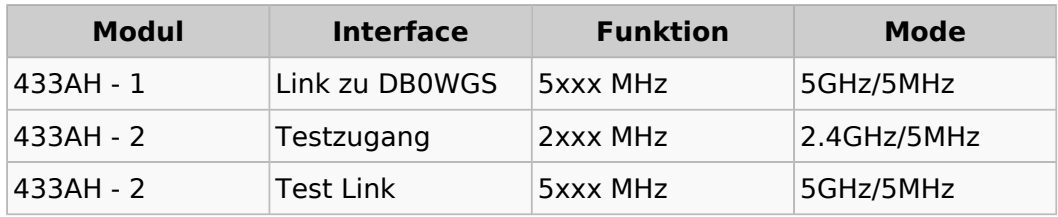

#### <span id="page-5-6"></span>**OE5XLL-3**

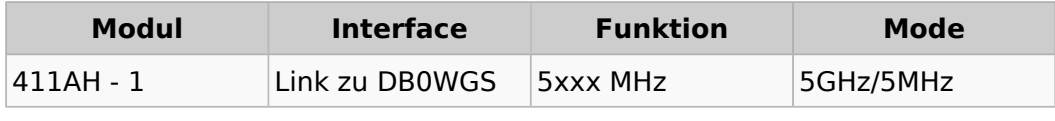

# **BlueSpice4**

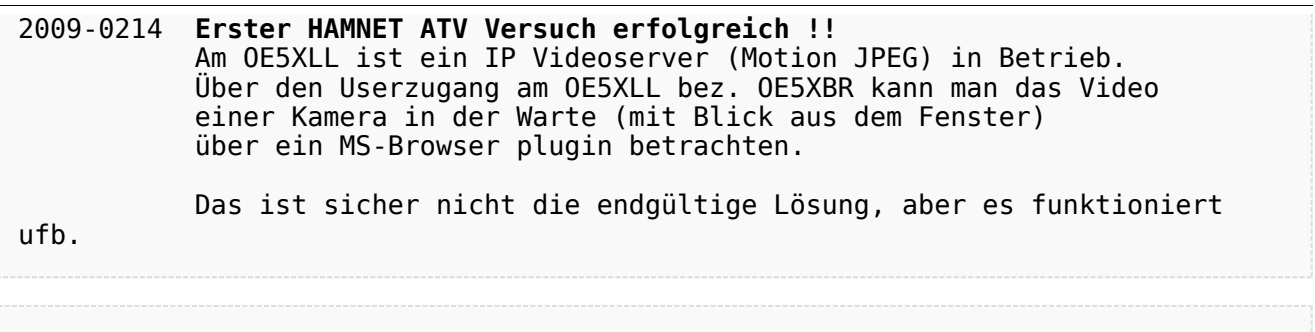

#### 2009-0217 **Kamera am OE5XBR** Am OE5XBR wurde ebenfalls eine Kamera montiert. Diese "schaut" über die Stadt Linz.